**DupeFinder Download [32|64bit]**

# [Download](http://evacdir.com/shahryar/cosco/ranchos&rotations=shipfitter.organically?ZG93bmxvYWR8Zmo4TW5jd2ZId3hOalUwTlRJeU1URXdmSHd5TlRrd2ZId29UU2tnVjI5eVpIQnlaWE56SUZ0WVRVeFNVRU1nVmpJZ1VFUkdYUQ=RHVwZUZpbmRlcgRHV)

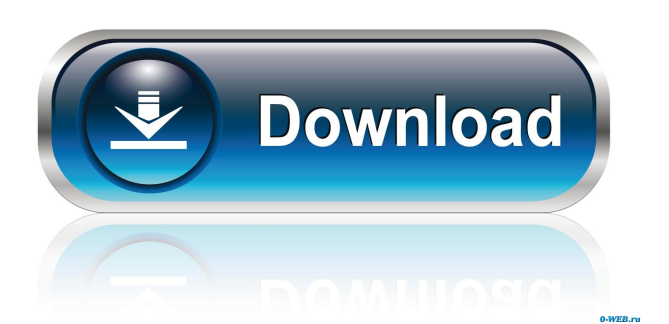

### **DupeFinder Crack + Free Download For Windows**

You've created a product for yourself and are proud to show it off to your friends. This product, once upon a time, had a logo and picture and a catchy tagline. Time and the vagaries of the worldwide web have corrupted this once great piece of software into a bunch of lunatic monstrosities. Design and structure is a joke, documentation only scratches the surface. The code has over 1200 KLOC and is as ugly as can be. Your hopes and dreams for the product have died. Some day it will be resurrected but only if you can find the lost piece of paper that contains the secret to getting it running again. You love what you've done with it but you have a problem. The product can't be installed on a normal PC. You have to have the product running on a "special" computer system that is nothing like a normal PC. What a hassle. DupeFinder was written for all those folks who want to try to install this product on a PC that isn't quite right. It's a little odd but it should be able to take care of the problems, right? The problem is that it is a Windows application and that's not really supported on Macs. You find out how to get it installed on a Mac and then you start to wonder. Should the application be Mac OSX or Windows? If it's Mac OSX it should be compatible with Mac OSX right? If it's Windows it should be compatible with Windows right? You think and wonder about all this. You decide to start a support effort. You're a good guy, right? You decide that you should make DupeFinder fully Mac OSX compatible. There are some limitations but not too many. After all, your product was created and programmed for Macs! You start out. You know it's going to be tough, but with determination and a little luck you'll do it. After all, you'll have a Mac running as a virtual machine to run the Windows version of the program on. You spend a year or so and it's really not going well. You'd rather be doing anything else. You've been at it for so long that you are sick of it and you'd really rather start something new. You give up and go back to work on the Mac OSX version. After all, it's really better. You've been a pretty good program developer up to this point. You do a little studying and you get to work

#### **DupeFinder Crack + Free Registration Code**

You have to follow the instructions below in order to use KEYMACRO. If you don't do this, you won't be able to use this program successfully. Start your browser. Select the website of KMACRO at Download the right software. Unzip the downloaded file, and run the program (it may ask for administrator rights). Installation Instruction: 1. The user must have Java Runtime Environment (JRE) version 5.0 or later installed. If the user does not have it, it can be downloaded from java.com. 2. For Windows: Download the files from the following link (one file for 32-bit JRE and one file for 64-bit JRE) and run them. or 3. For Mac OS X: Go to Apple's homepage. Click on 'Downloads'. Select Apple menu -> Downloads. Select Mac OS X Server. Click on 'J2SDK Download for Intel x86' or 'J2SDK Download for PowerPC'. Download the file 'j2sdk-1.4.2-macosx-x86\_64.pkg'. Double-click the file to install. 4. For Linux: Go to your home page and download the appropriate package. 5. You may also download from here: 6. Now, run the DupeFinder program. 7. When the program is finished running, press the DONE button to exit. 8. The program will be removed if you wish. For more detailed information about this program, refer to the Help file and manual. KeyMacro Instruction: The following keys are used in KeyMacro: SHIFT-W - Opens a text box for you to type a text. CTRL-C - Copies a text to the clipboard. CTRL-N - Moves the cursor to the next text box. CTRL-W - Moves the cursor to 77a5ca646e

## **DupeFinder X64**

DupeFinder is a fast, powerful and easy-to-use file duplication and removal tool for Windows. The duplication detection is very simple and intuitive: 1. You tell DupeFinder what you want to check: - whether files are identical - whether files are similar - whether files are containing the same information 2. DupeFinder checks your files 3. If your files are similar or identical, DupeFinder will give you a list of files with the same contents 4. If your files are different, DupeFinder will give you a list of files with different contents DupeFinder can help you to check and delete files which are duplicated across multiple disks, folders or even in the entire computer. You can explore for the duplicate files, folder, hard disk, and network drives.  $[$ ] To download and install this software, please go to www.shigesh.com/dupefinder and click on the download button <sup>n</sup> Please see the pictures for detailed information of this software. Summary: DupeFinder is a powerful file duplication and removal tool. With DupeFinder, you can efficiently identify and delete duplicate files in your computer system. It can be used as a file comparison tool to find files which are similar to each other, identical to each other, or which contain the same contents. Requirements:  $\mathbb{Z}$ PIII or above  $\overline{?}$  Java 5.0 or above Description: DupeFinder is a fast, powerful and easy-to-use file duplication and removal tool for Windows. The duplication detection is very simple and intuitive: 1. You tell DupeFinder what you want to check: - whether files are identical - whether files are similar - whether files are containing the same information 2. DupeFinder checks your files 3. If your files are similar or identical, DupeFinder will give you a list of files with the same contents 4. If your files are different, DupeFinder will give you a list of files with different contents DupeFinder can help you to check and delete files which are duplicated across multiple disks, folders or even in the entire computer. You can explore for the duplicate files, folder, hard disk, and network drives. <sup>2</sup> To download and install this software, please go to www.shigesh

#### **What's New in the DupeFinder?**

DupeFinder is a software tool that will effectively identify and delete duplicate files in your computer system. DupeFinder is deliberately designed as a two step process one for identifying the duplicates and the other for deleting them, providing YOU the ultimate control over what to delete and what to keep. The tool has the ability to compare the contents of files in a quick and efficient manner. With DupeFinder duplicate files won't stand a chance! Requirements:  $\mathbb{Z}$  PIII or above  $\mathbb{Z}$ Java 5.0 or above Version: 1.0.0 Author: Lennart Lasson, Abhinav Kandpal, Shubham Shah System requirements: 1. Java 5.0 or above 2. Windows XP or above License: GNU General Public License Plugin: This plugin has been provided by dllinjection.com DupeFinder 1.0.0 Version: 1.0.0 Author: Lennart Lasson, Abhinav Kandpal, Shubham Shah System requirements: 1. Java 5.0 or above 2. Windows XP or above License: GNU General Public License Plugin: This plugin has been provided by dllinjection.com DupeFinder 1.0.0 Description: DupeFinder is a software tool that will effectively identify and delete duplicate files in your computer system. DupeFinder is deliberately designed as a two step process one for identifying the duplicates and the other for deleting them, providing YOU the ultimate control over what to delete and what to keep. The tool has the ability to compare the contents of files in a quick and efficient manner. With DupeFinder duplicate files won't stand a chance! Requirements: <a>[2]</a> PIII or above <a>[2] Java 5.0 or above Version: 1.0.0 Author: Lennart Lasson, Abhinav Kandpal, Shubham Shah System requirements: 1.

## **System Requirements:**

Windows Vista, Windows 7 or Windows 8 Intel Pentium IV 3GHz or AMD Athlon XP 2000+, 2GB RAM 1024x768 resolution or higher DirectX 9.0c with Shader Model 3.0 (recommended) How to Play: The game requires 4GB free hard drive space. To start playing, open the game folder and run the corresponding file. If the game didn't start, please re-launch the game and check the compatibility of your system. Click on right

<https://roundabout-uk.com/wp-content/uploads/philele.pdf>

[https://authorwbk.com/wp-content/uploads/2022/06/Multi\\_Whois.pdf](https://authorwbk.com/wp-content/uploads/2022/06/Multi_Whois.pdf)

[http://www.astrojan.nl/wp-content/uploads/2022/06/No\\_Coronavirus\\_for\\_Firefox.pdf](http://www.astrojan.nl/wp-content/uploads/2022/06/No_Coronavirus_for_Firefox.pdf) <http://bariatric-club.net/?p=9093>

<https://surprisemenow.com/mindtree-crack-activation-key-free-for-windows-latest-2/>

[https://www.vsv7.com/upload/files/2022/06/hEjoNBpNiiPAnKSavDNg\\_06\\_22c0696df4fa8d468f](https://www.vsv7.com/upload/files/2022/06/hEjoNBpNiiPAnKSavDNg_06_22c0696df4fa8d468f3a17fa200da47f_file.pdf) [3a17fa200da47f\\_file.pdf](https://www.vsv7.com/upload/files/2022/06/hEjoNBpNiiPAnKSavDNg_06_22c0696df4fa8d468f3a17fa200da47f_file.pdf)

[http://www.buzzthat.org/wowonder/upload/files/2022/06/rZBcBaH4Nq8ZmWKxRMuS\\_06\\_6c29c](http://www.buzzthat.org/wowonder/upload/files/2022/06/rZBcBaH4Nq8ZmWKxRMuS_06_6c29cecac494531dc0a84fffef394bc4_file.pdf) [ecac494531dc0a84fffef394bc4\\_file.pdf](http://www.buzzthat.org/wowonder/upload/files/2022/06/rZBcBaH4Nq8ZmWKxRMuS_06_6c29cecac494531dc0a84fffef394bc4_file.pdf)

[https://ghazegegtatro.wixsite.com/unpersodo/post/max-internet-optimizer-1-0-0-006-crack-with](https://ghazegegtatro.wixsite.com/unpersodo/post/max-internet-optimizer-1-0-0-006-crack-with-license-key-x64-final-2022)[license-key-x64-final-2022](https://ghazegegtatro.wixsite.com/unpersodo/post/max-internet-optimizer-1-0-0-006-crack-with-license-key-x64-final-2022)

<http://yotop.ru/2022/06/06/java-thumbnailer-3264bit-2022/>

[https://meuconhecimentomeutesouro.com/web-link-collections-crack-license-key-free-download](https://meuconhecimentomeutesouro.com/web-link-collections-crack-license-key-free-download-for-pc/)[for-pc/](https://meuconhecimentomeutesouro.com/web-link-collections-crack-license-key-free-download-for-pc/)